# **«Наложенные картинки»**

*Инструкция:* разрезать листы на карточки по линиям.

*Для чего пособие?*

- автоматизация «трудных» звуков в разных позициях слов,
- работа с предлогами (за садом сода, перед садом суп, между супом и содой сад и т.п.),
- развитие внимания, памяти, мышления, ориентировки в пространстве и на листе бумаги,

*ВКонтакте: logoped\_rodniki Автор: Климарёва Дарья Анатольевна*

### **«Наложенные картинки» [С] – начало слова**

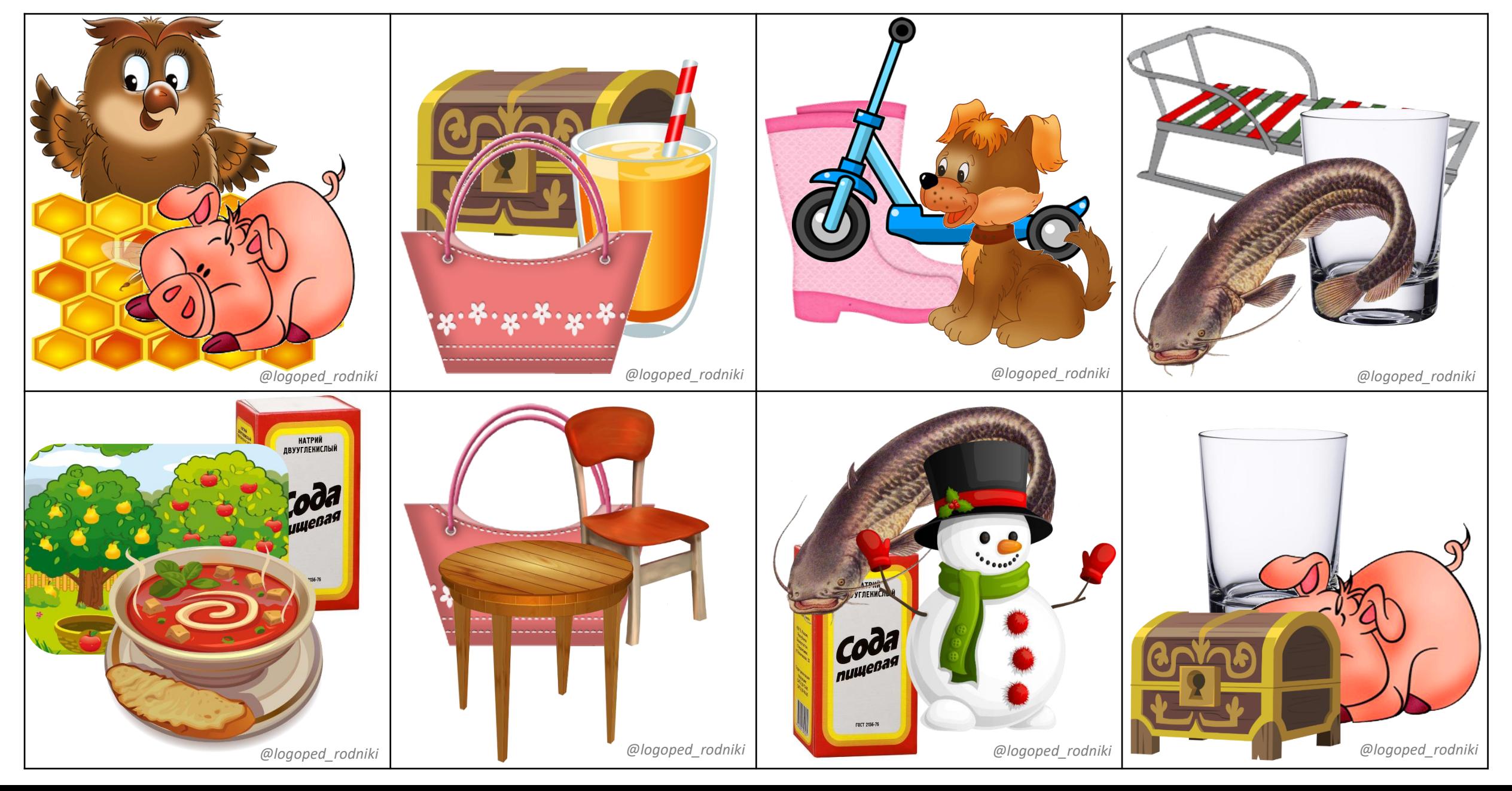

### **«Наложенные картинки» [С] – середина слова**

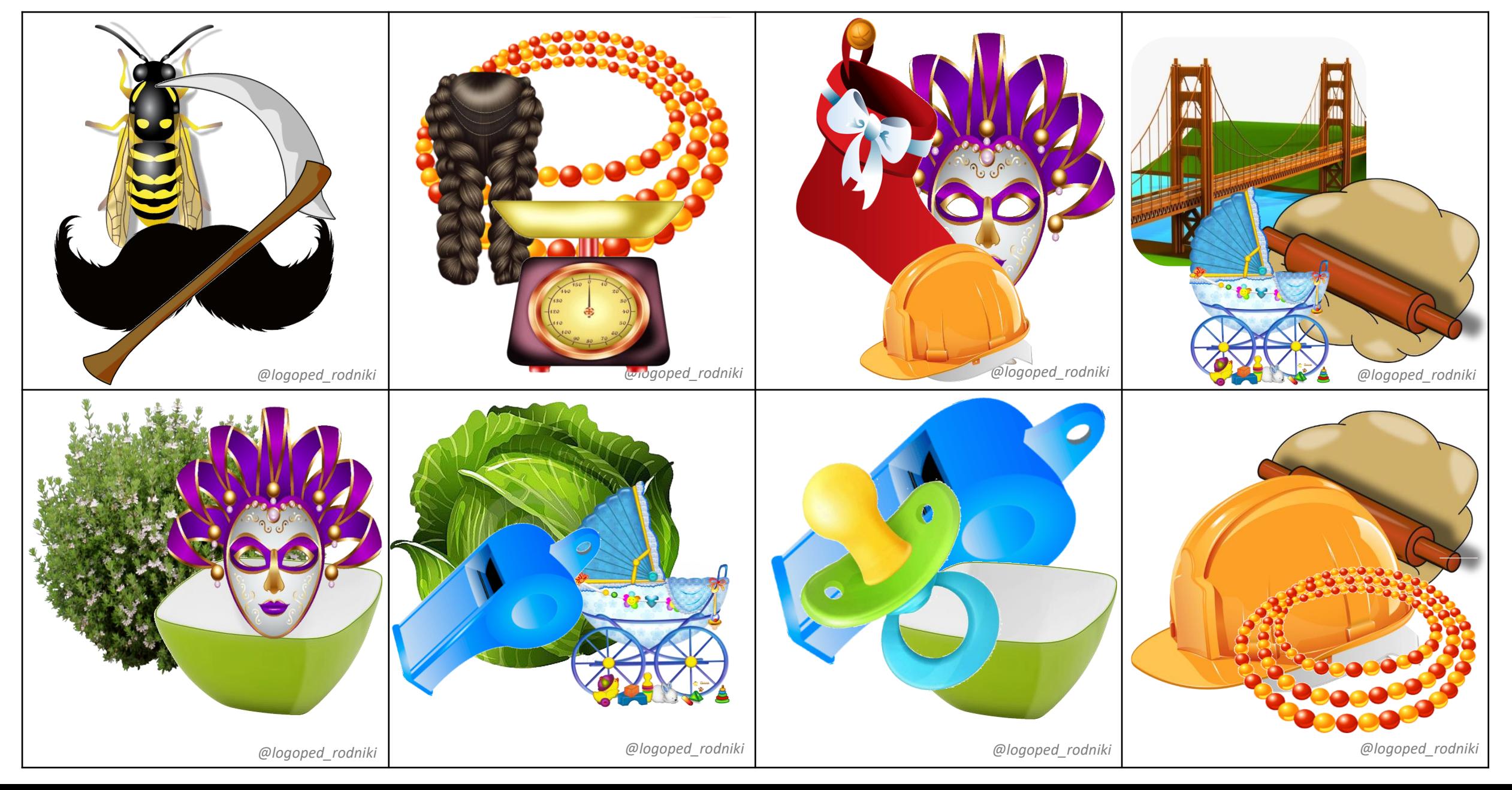

### **«Наложенные картинки» [С] – конец слова**

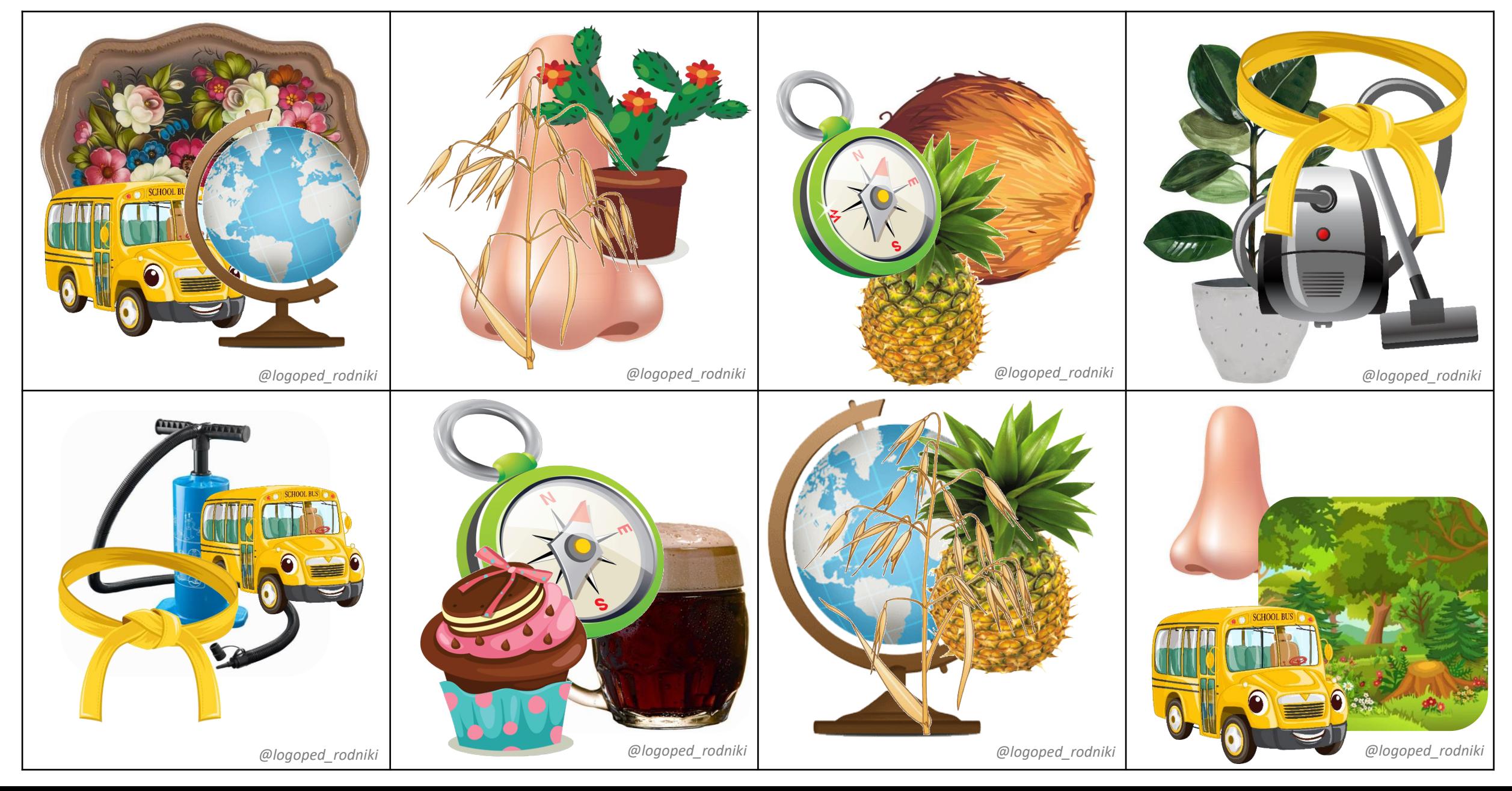

### **«Наложенные картинки» [З] – начало слова**

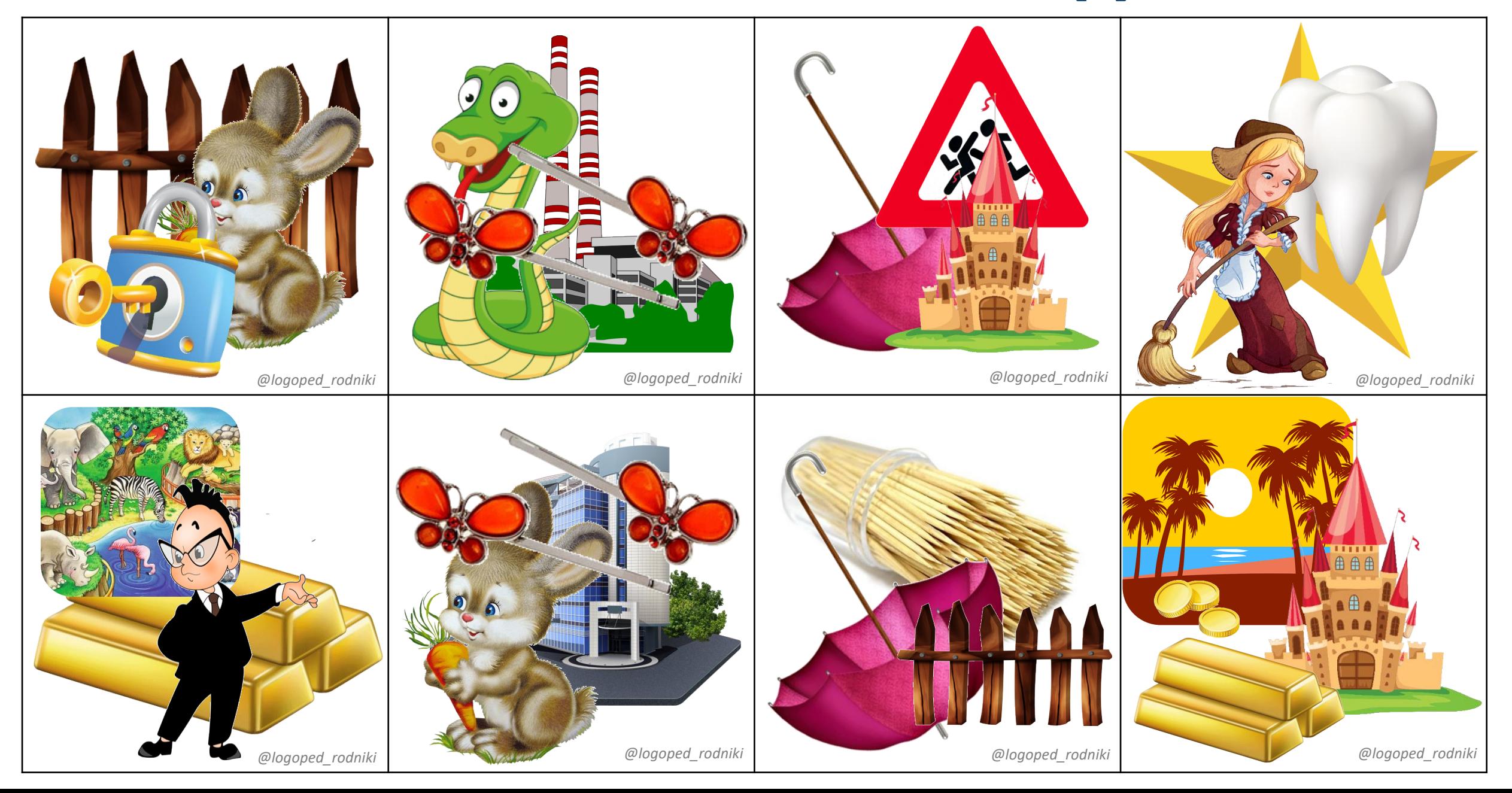

### **«Наложенные картинки» [З] – середина слова**

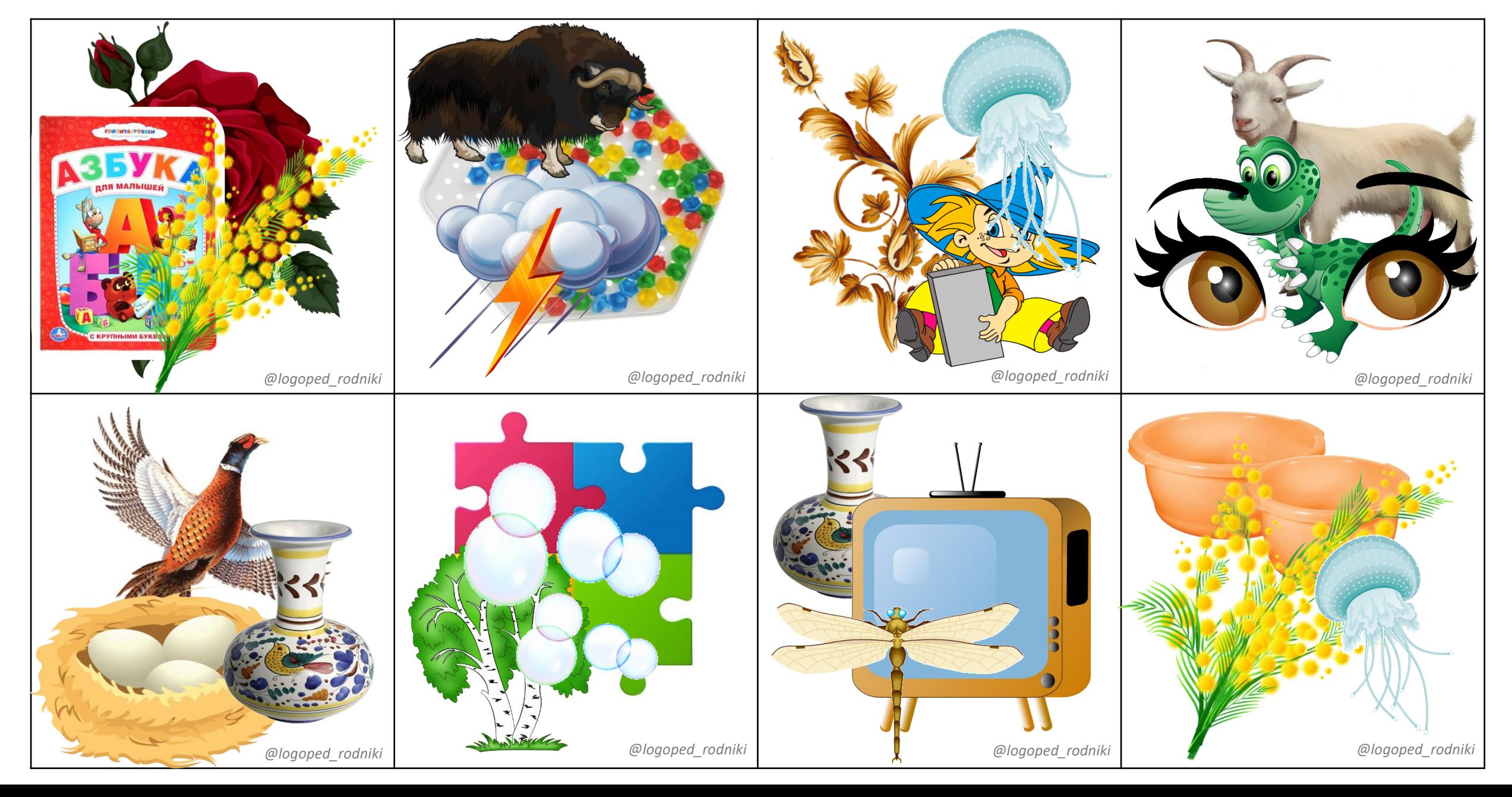

### **«Наложенные картинки» [Ц] – начало слова**

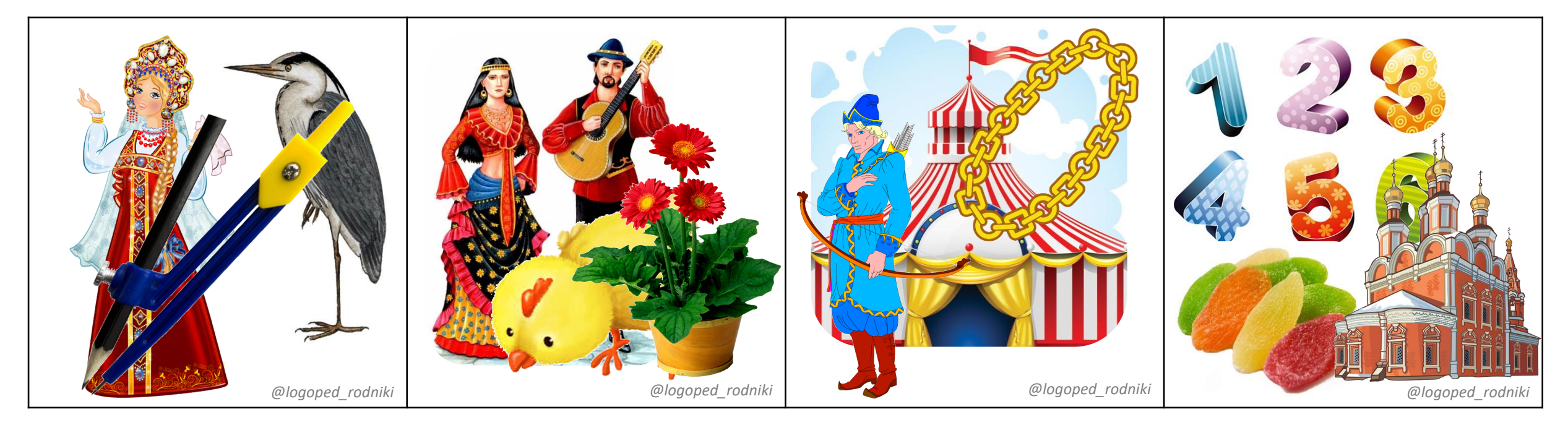

### **«Наложенные картинки» [Ц] – середина слова**

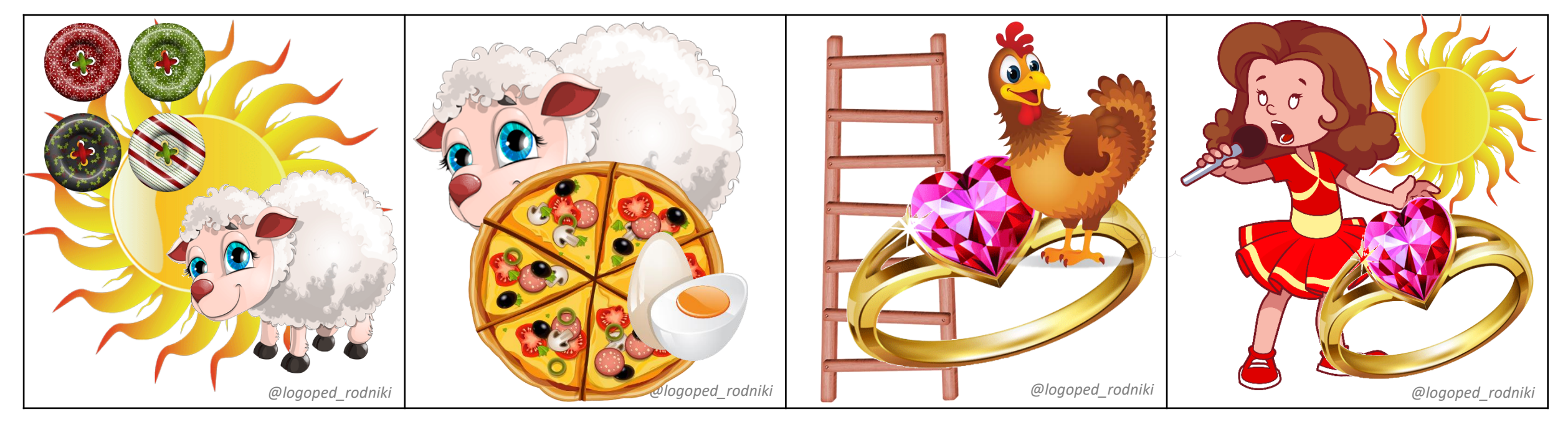

### **«Наложенные картинки» [Ц] – конец слова**

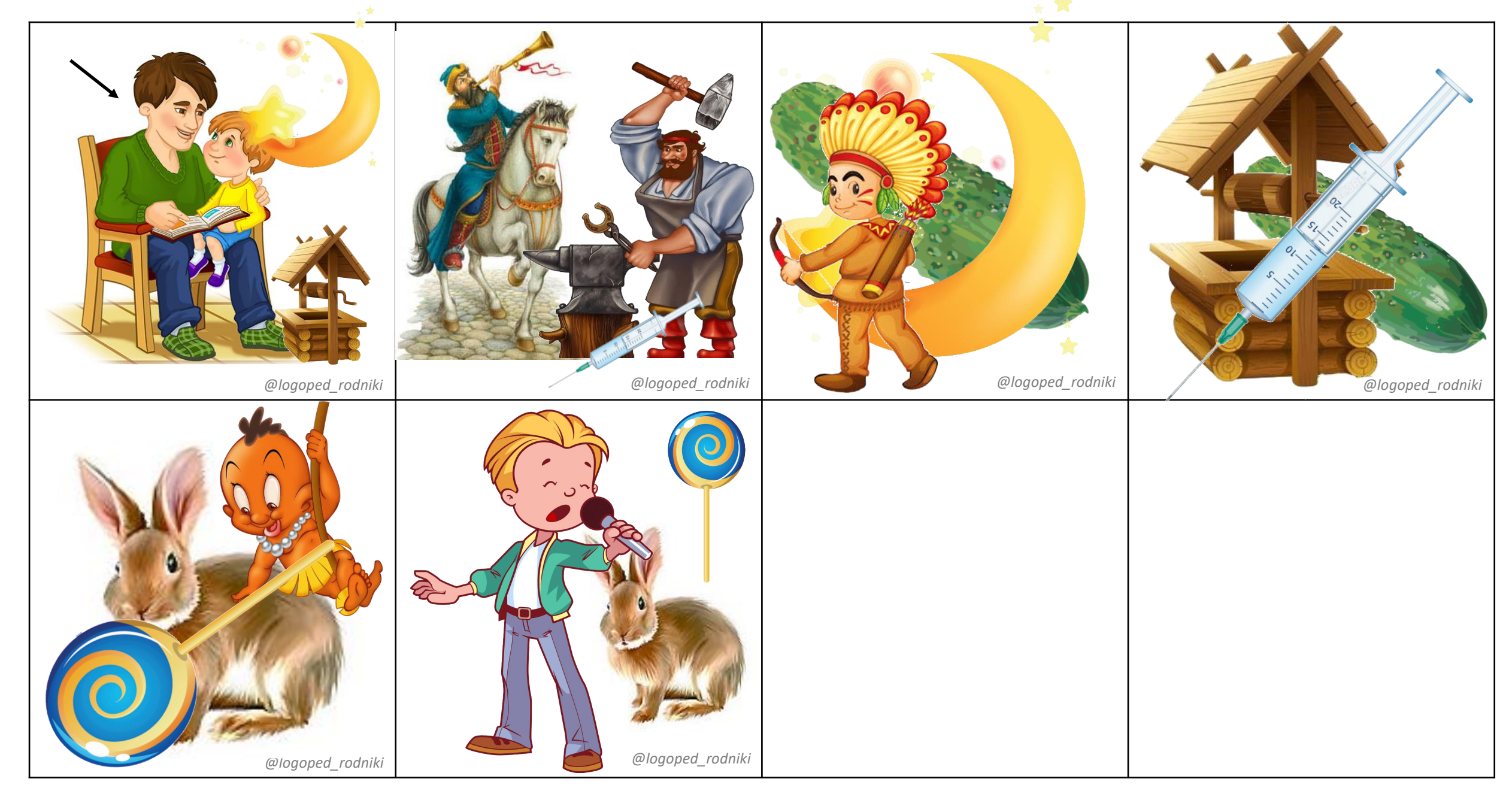

### **«Наложенные картинки» [Ш] – начало слова**

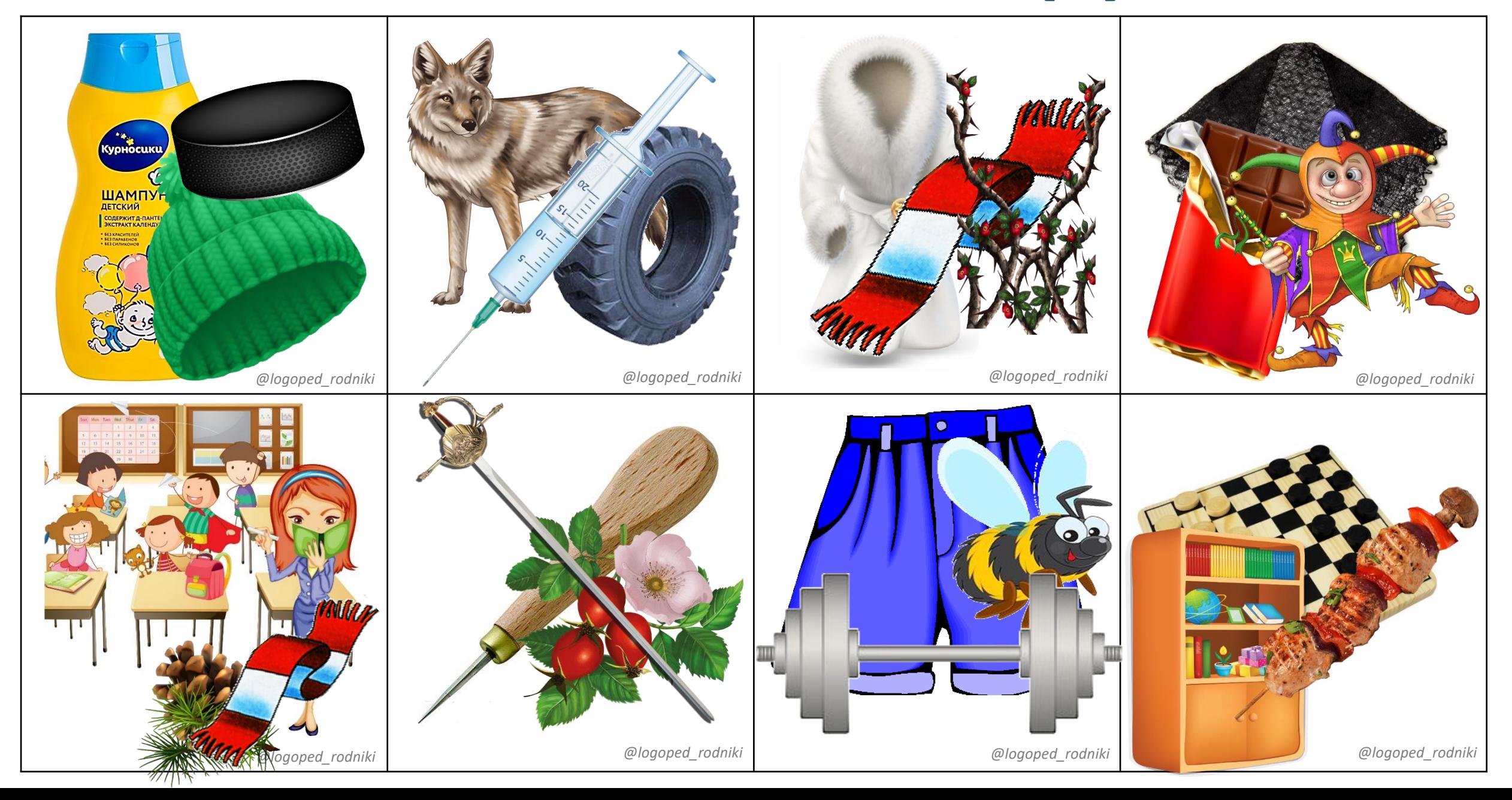

### **«Наложенные картинки» [Ш] – середина слова**

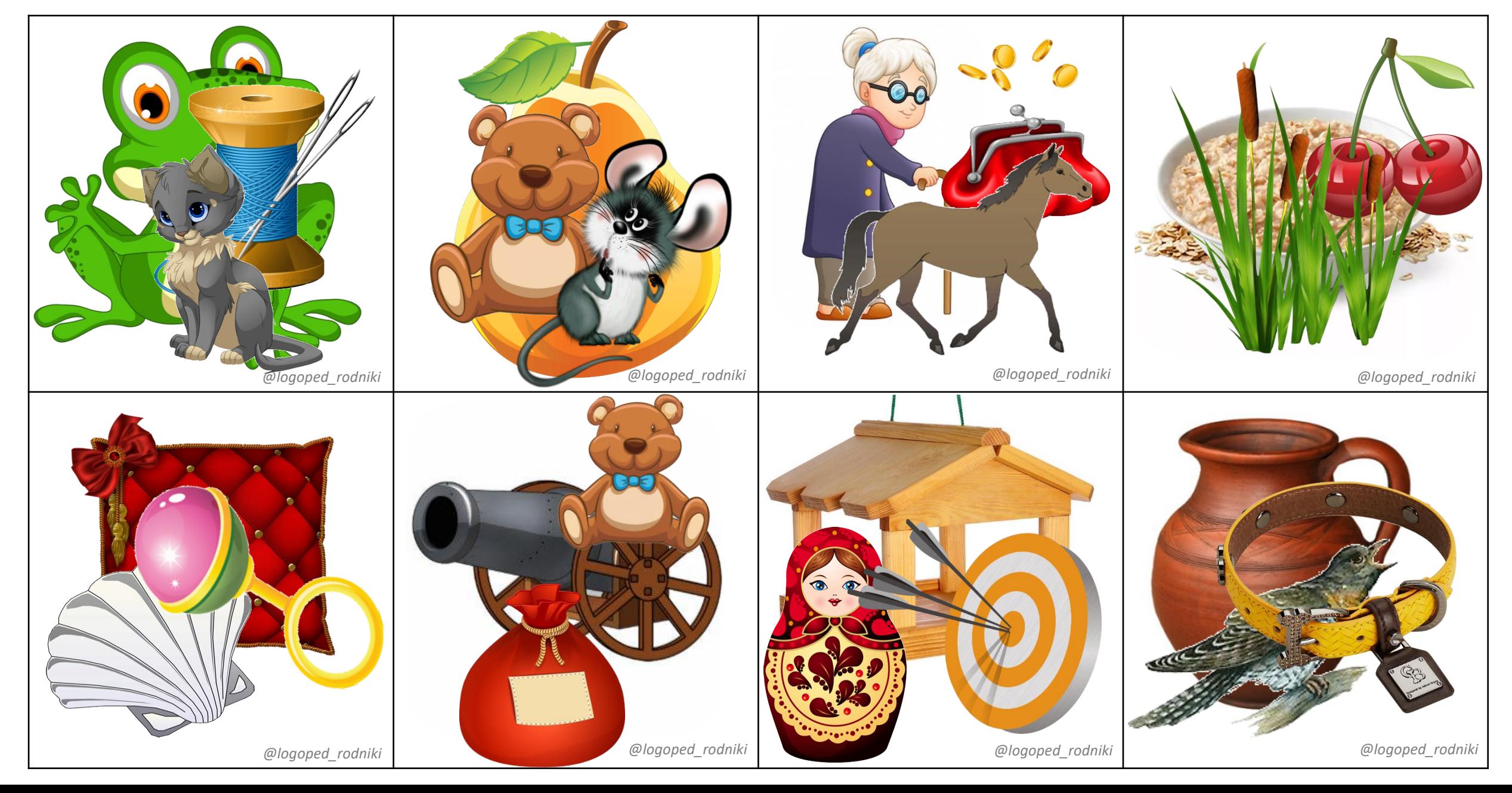

### **«Наложенные картинки» [Ш] – конец слова**

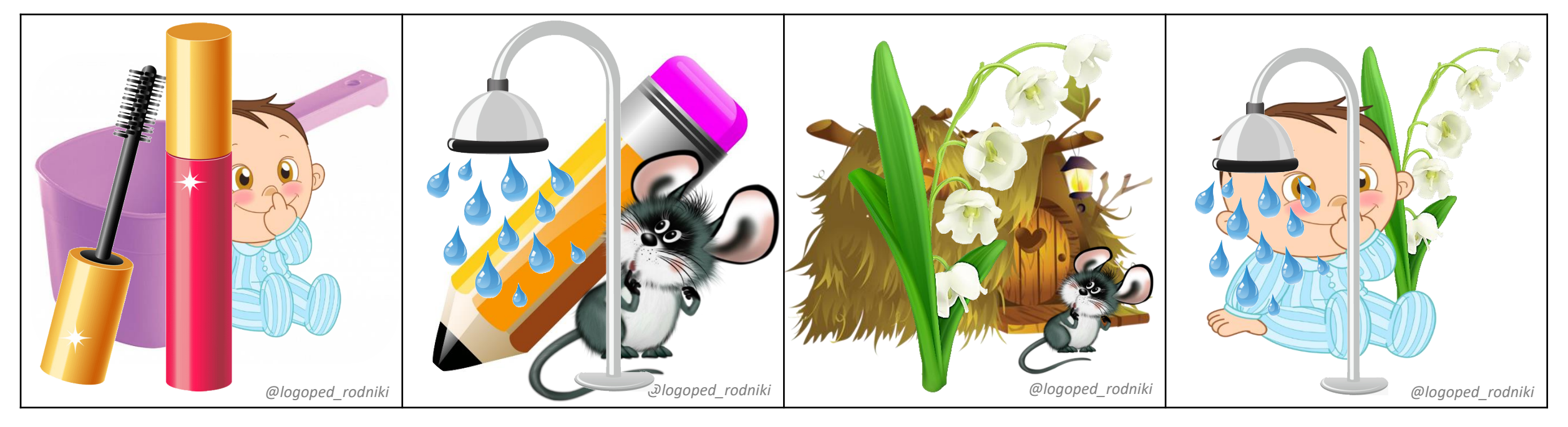

### **«Наложенные картинки» [Ж] – начало слова**

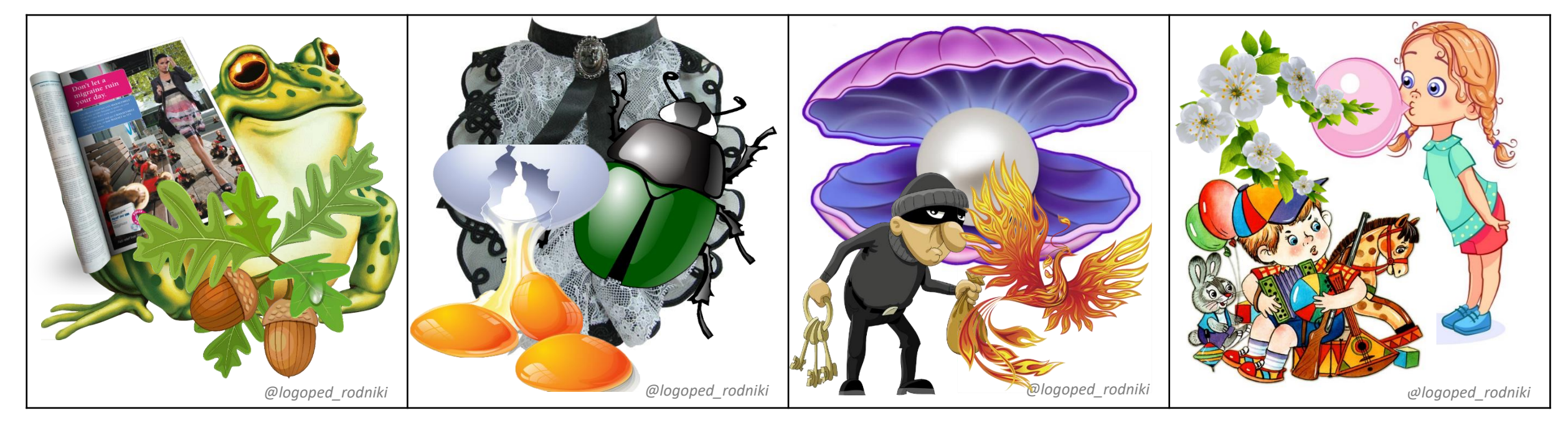

### **«Наложенные картинки» [Ж] – середина слова**

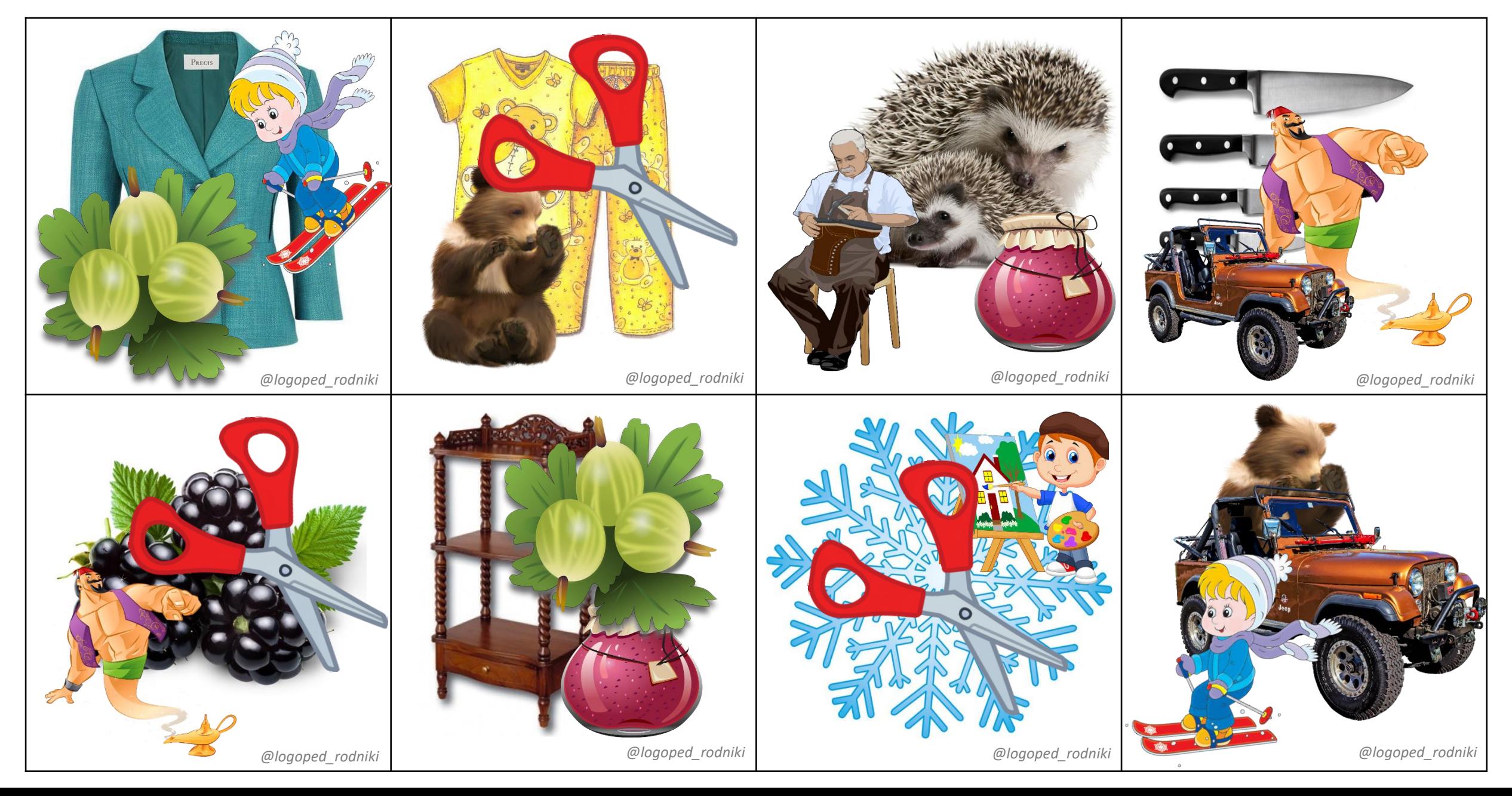

**«Наложенные картинки» [Ч'] – начало слова**

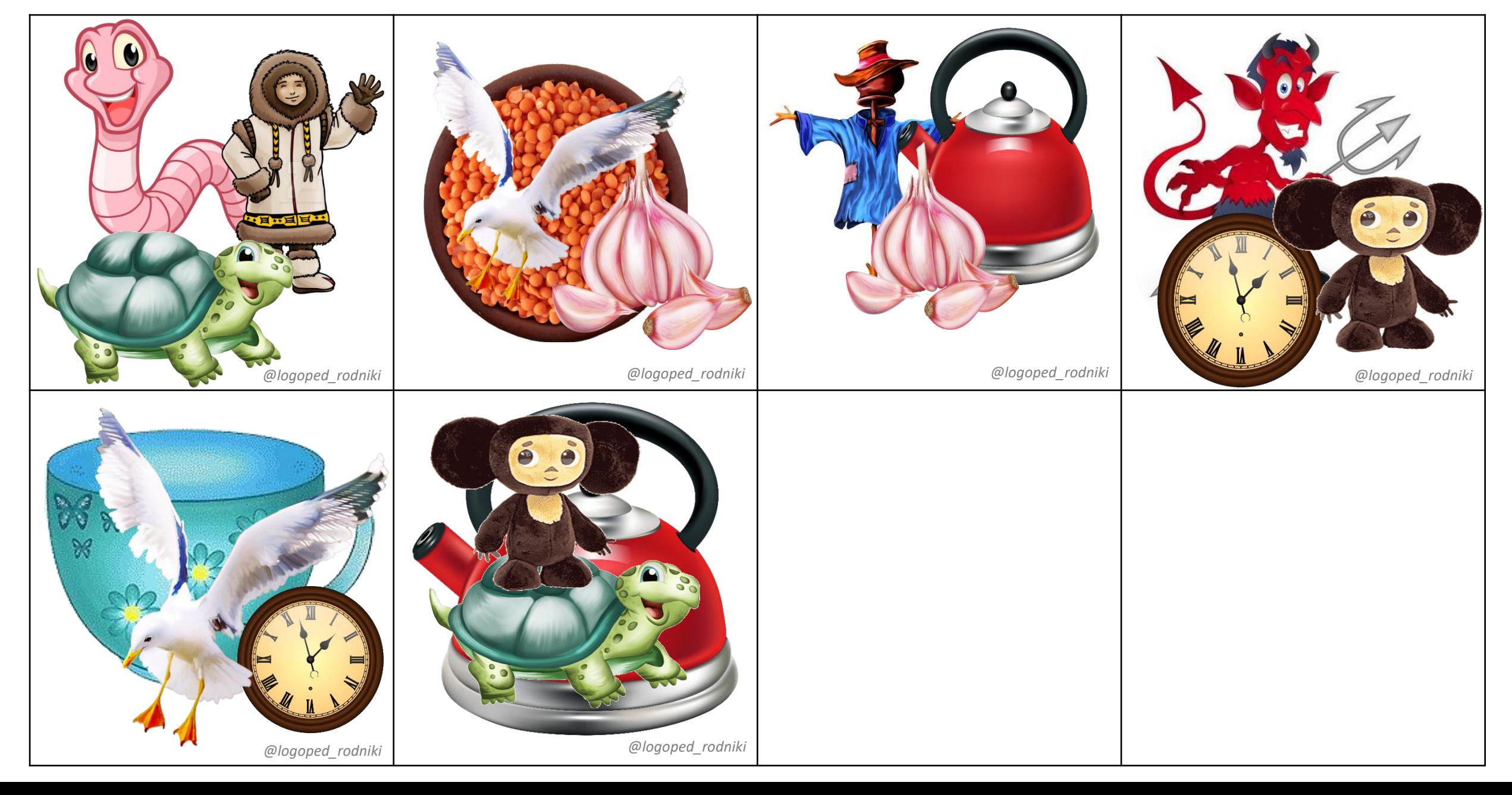

### **«Наложенные картинки» [Ч'] – середина слова**

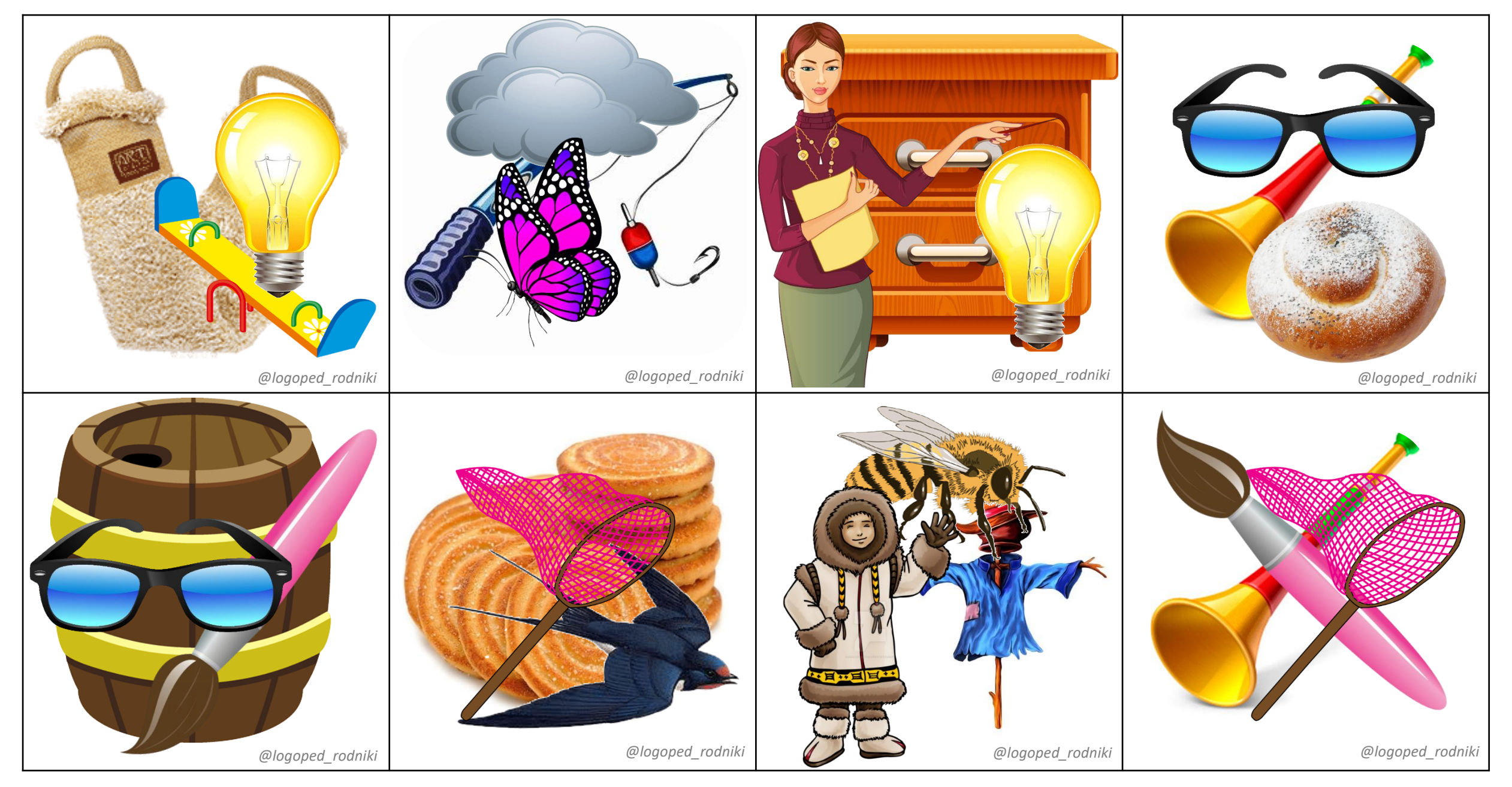

### **«Наложенные картинки» [Ч'] – конец слова**

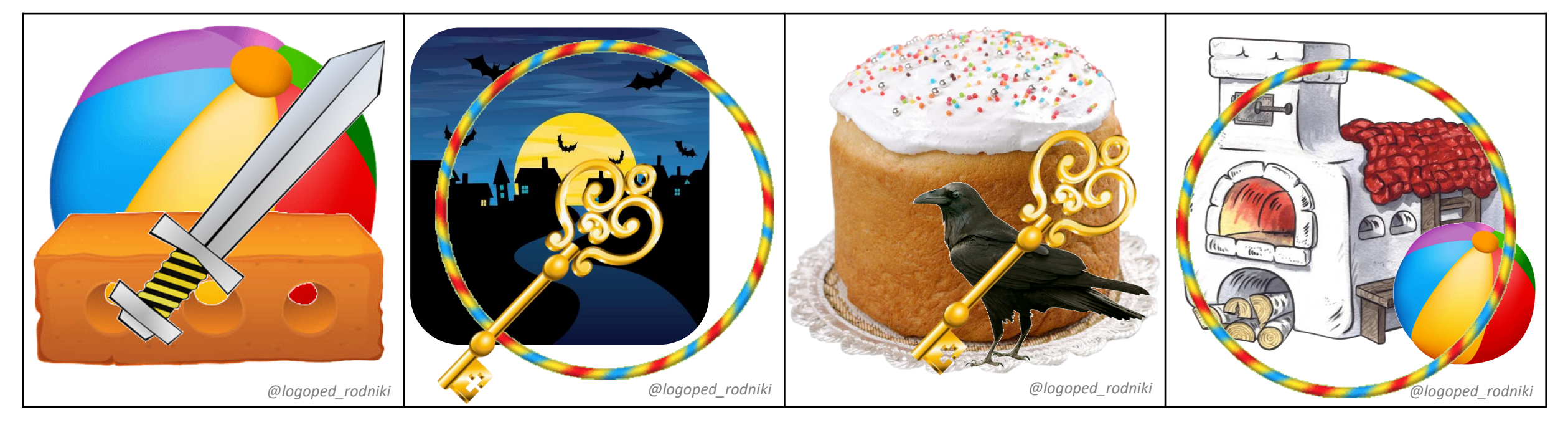

### **«Наложенные картинки» [Щ'] – начало слова**

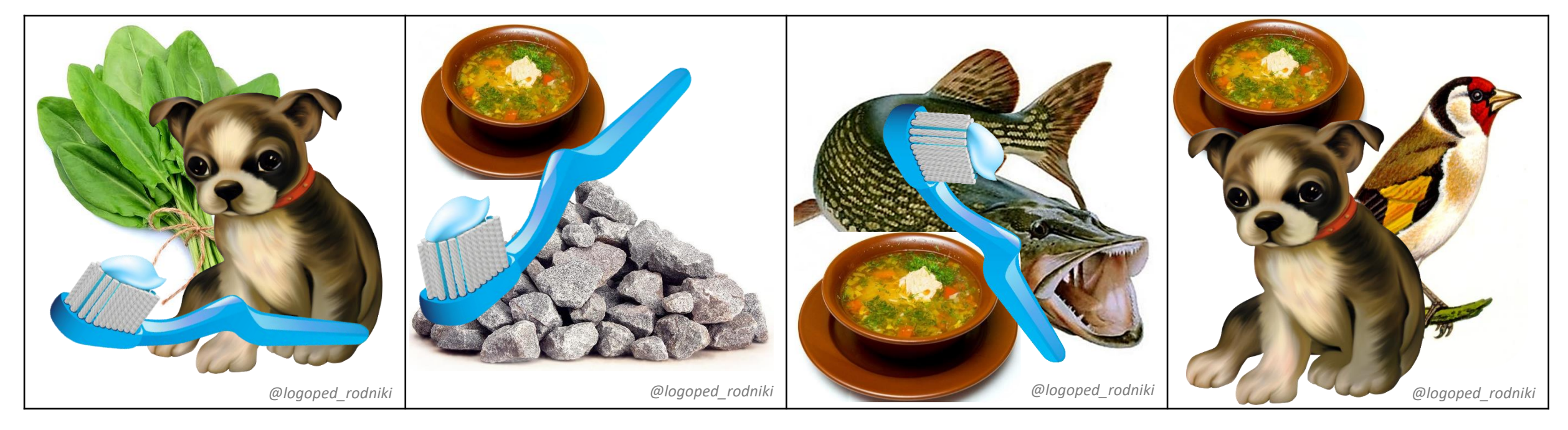

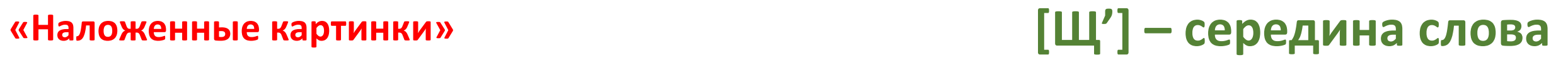

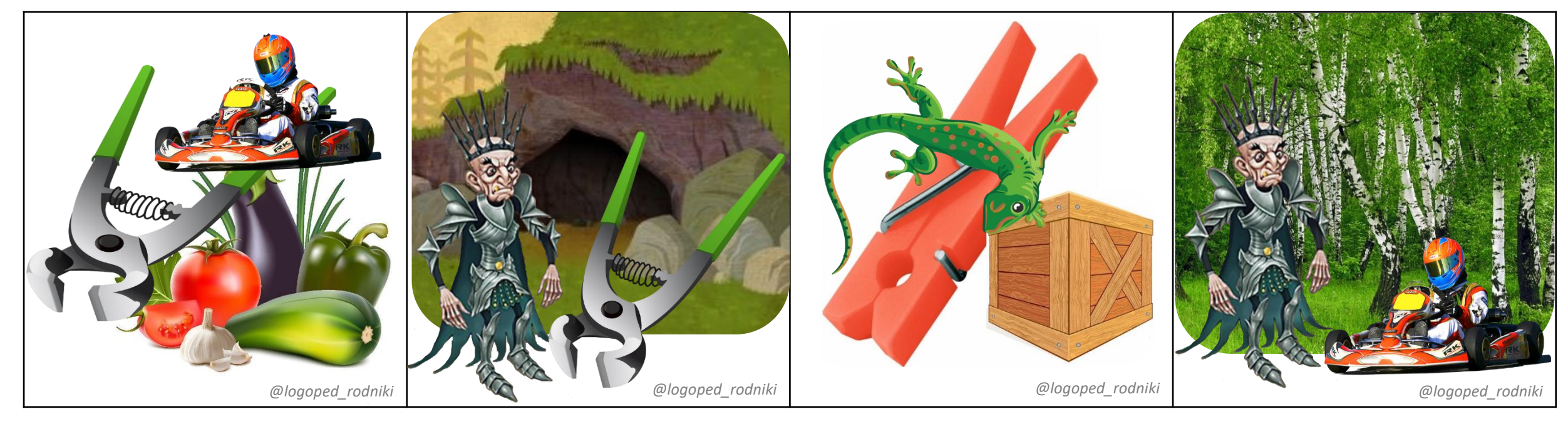

### **«Наложенные картинки» [Щ'] – конец слова**

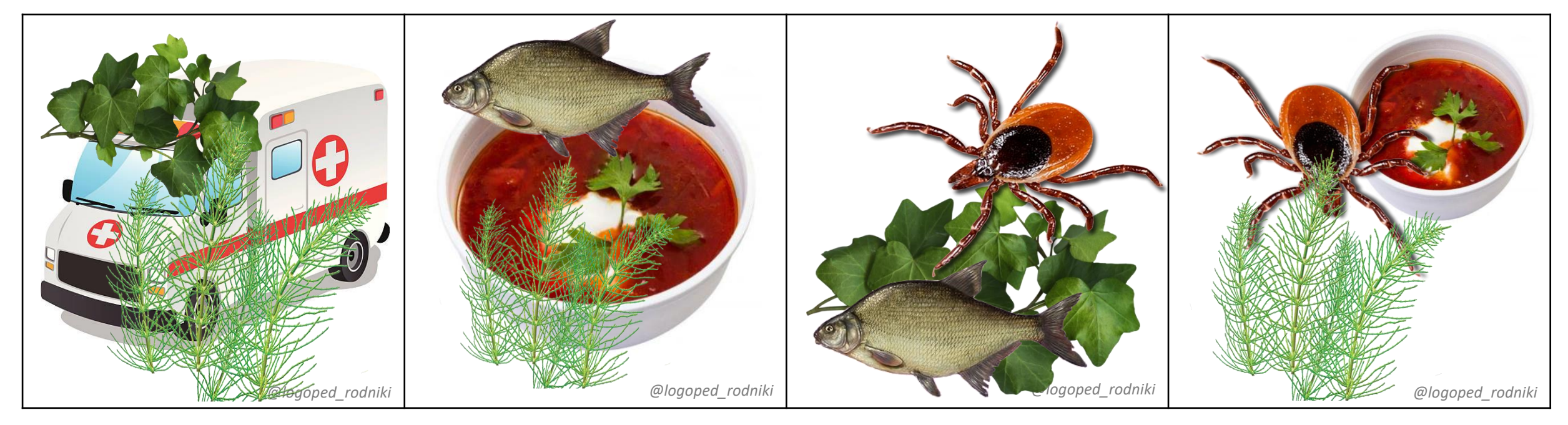

### **«Наложенные картинки» [Л] – начало слова**

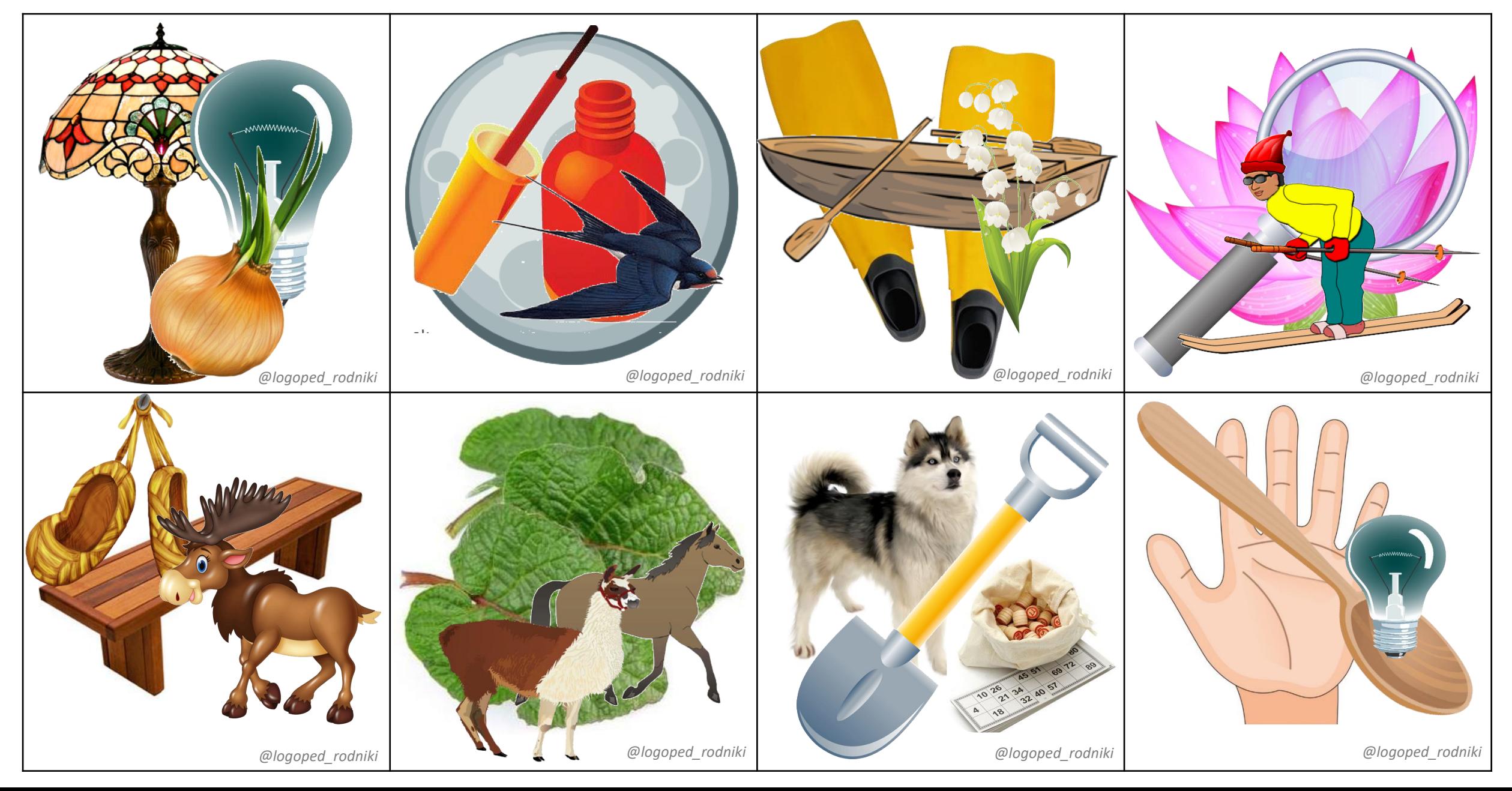

### **«Наложенные картинки» [Л] – середина слова**

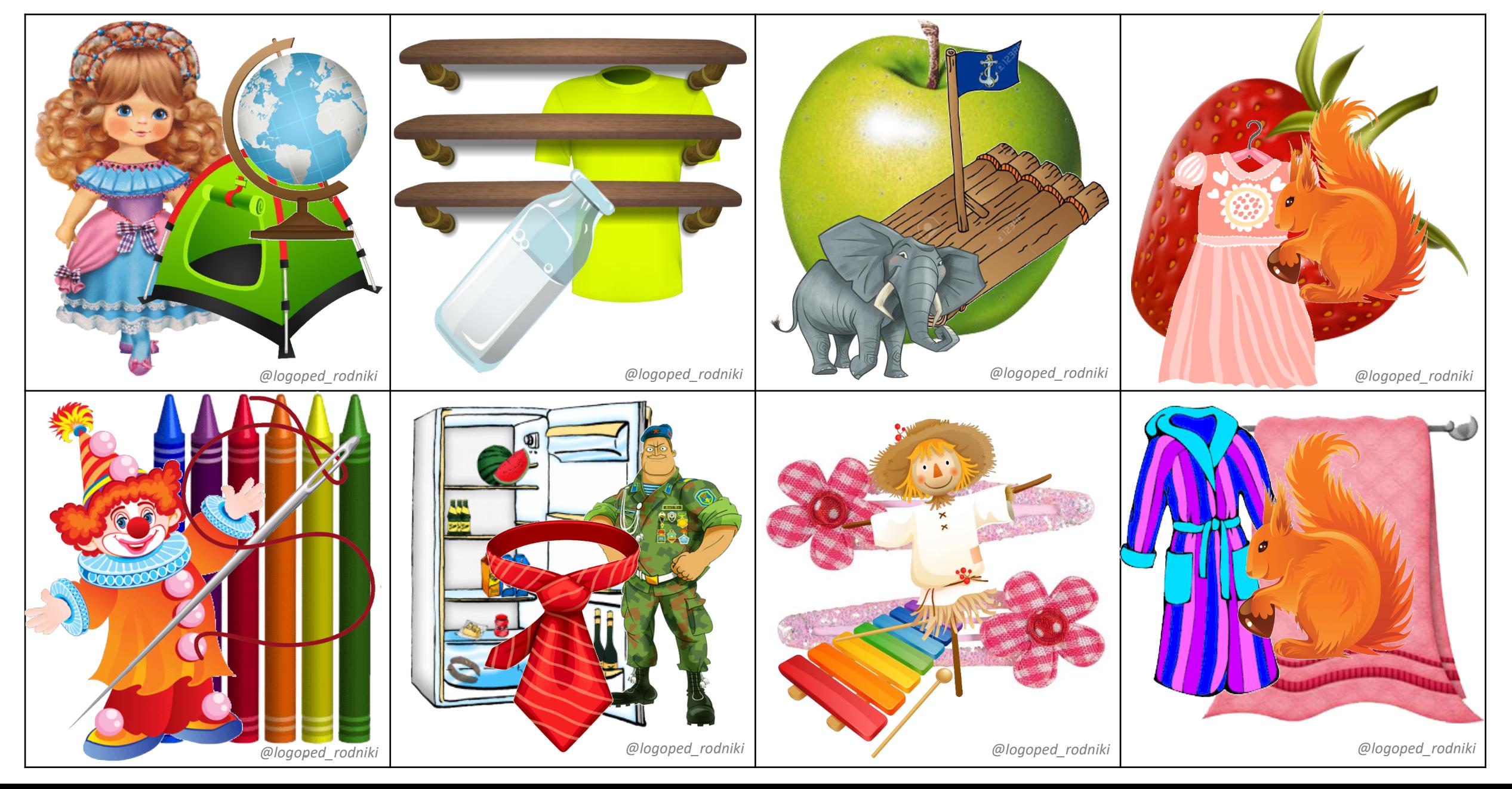

### **«Наложенные картинки» [Л] – середина слова**

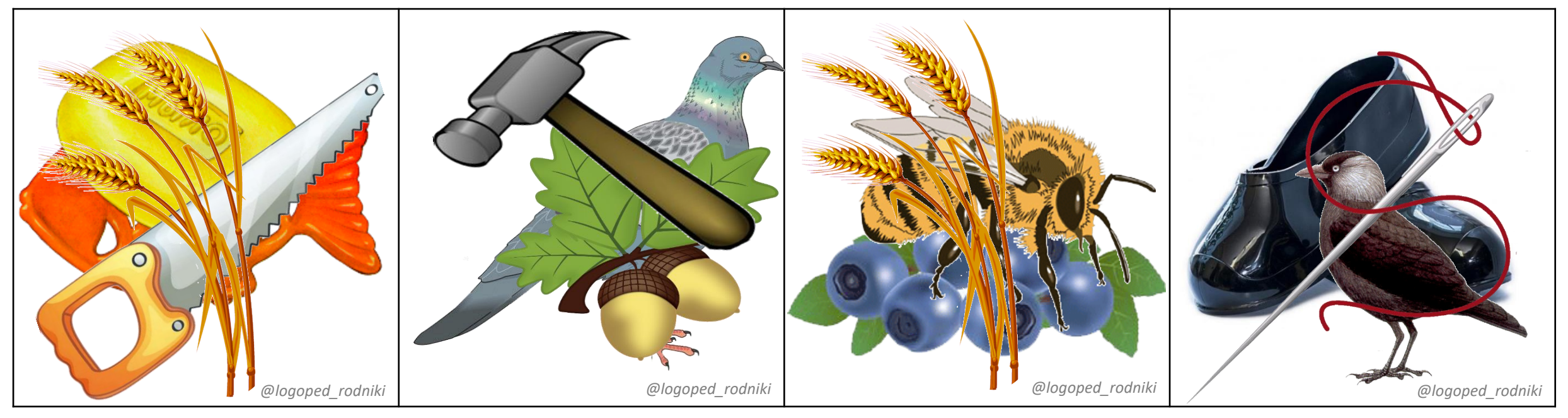

### **«Наложенные картинки» [Л] – конец слова**

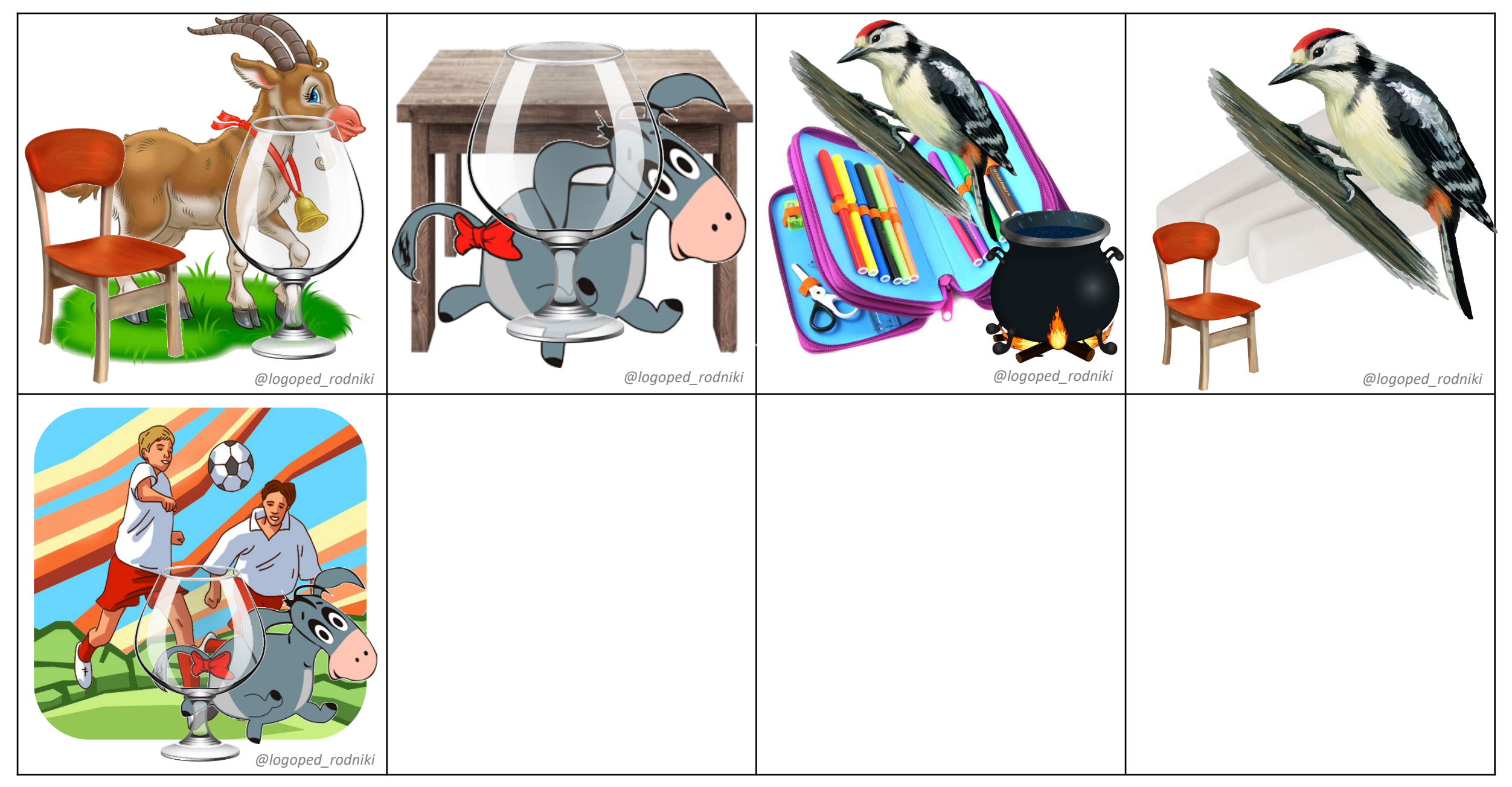

### **«Наложенные картинки» [Л'] – начало слова**

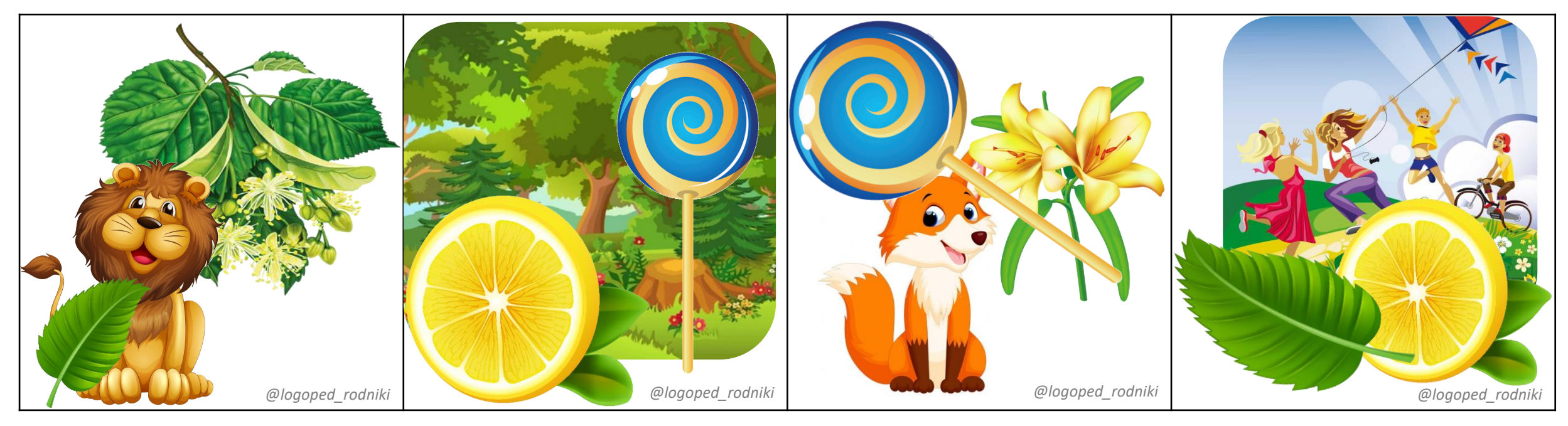

### **«Наложенные картинки» [Л'] – середина слова**

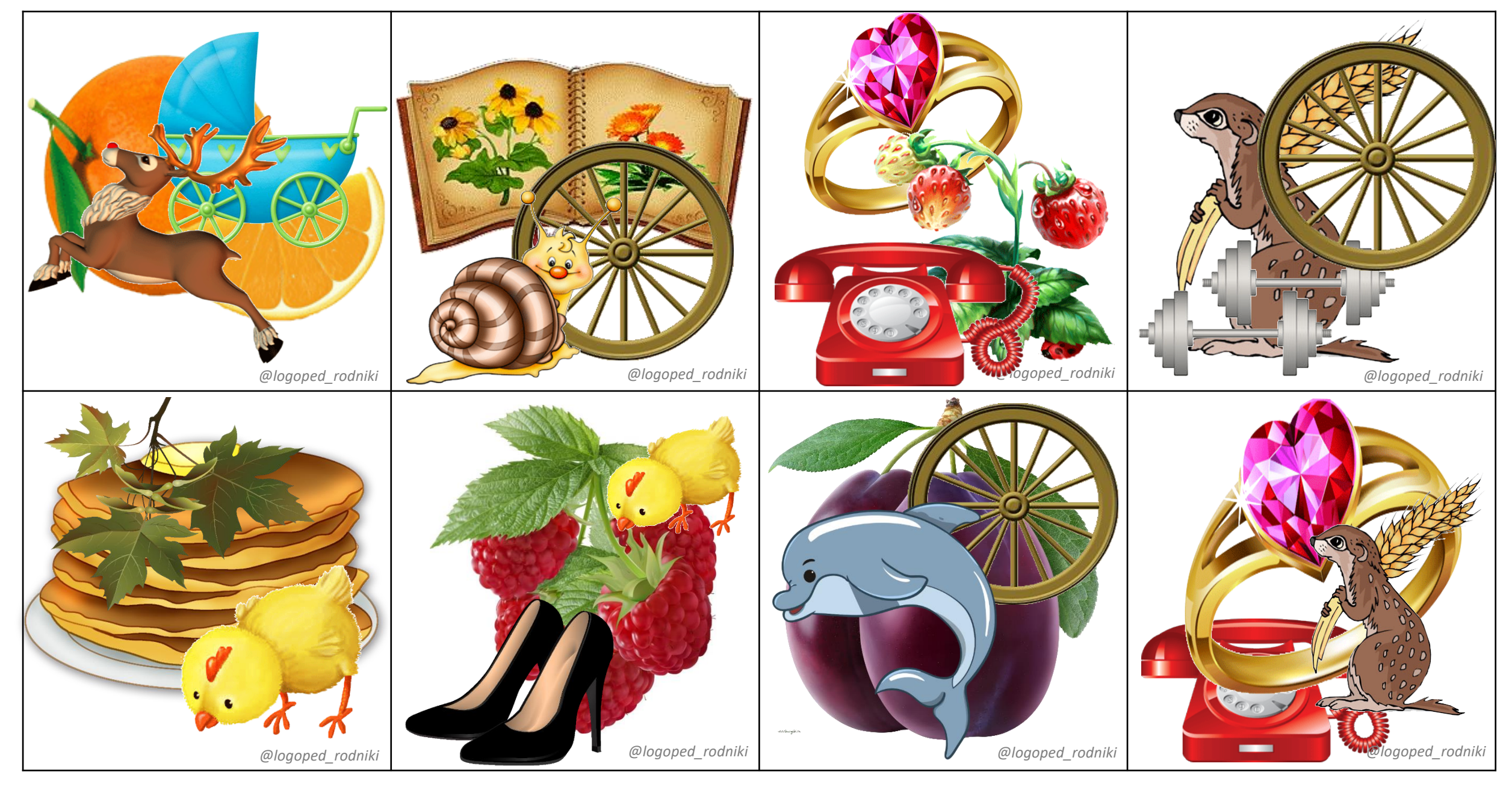

### **«Наложенные картинки» [Л'] – конец слова**

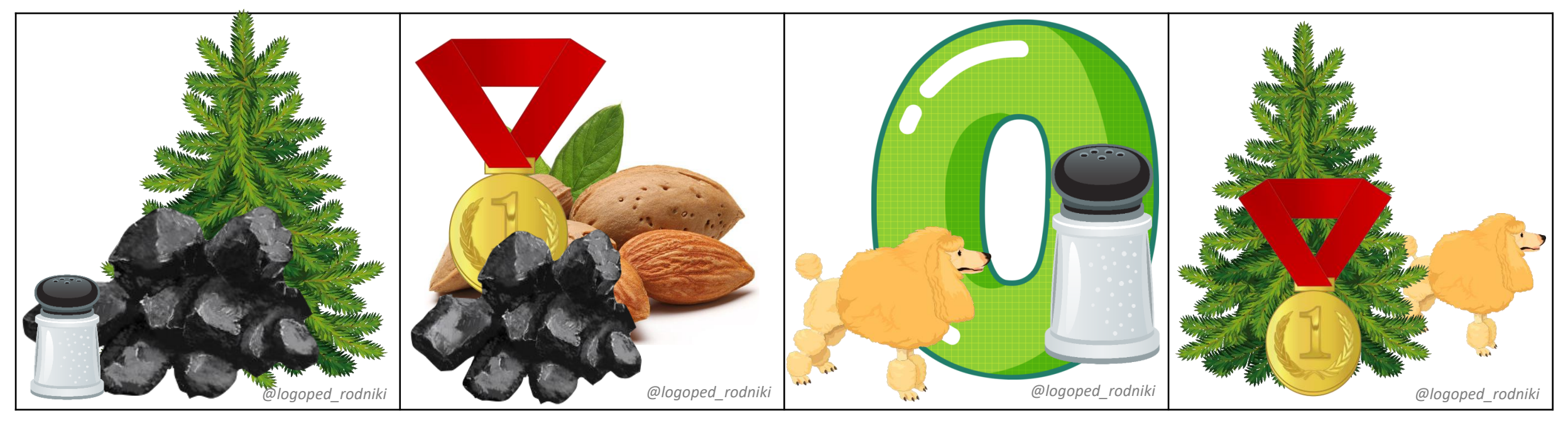

### **«Наложенные картинки» [Р] – начало слова**

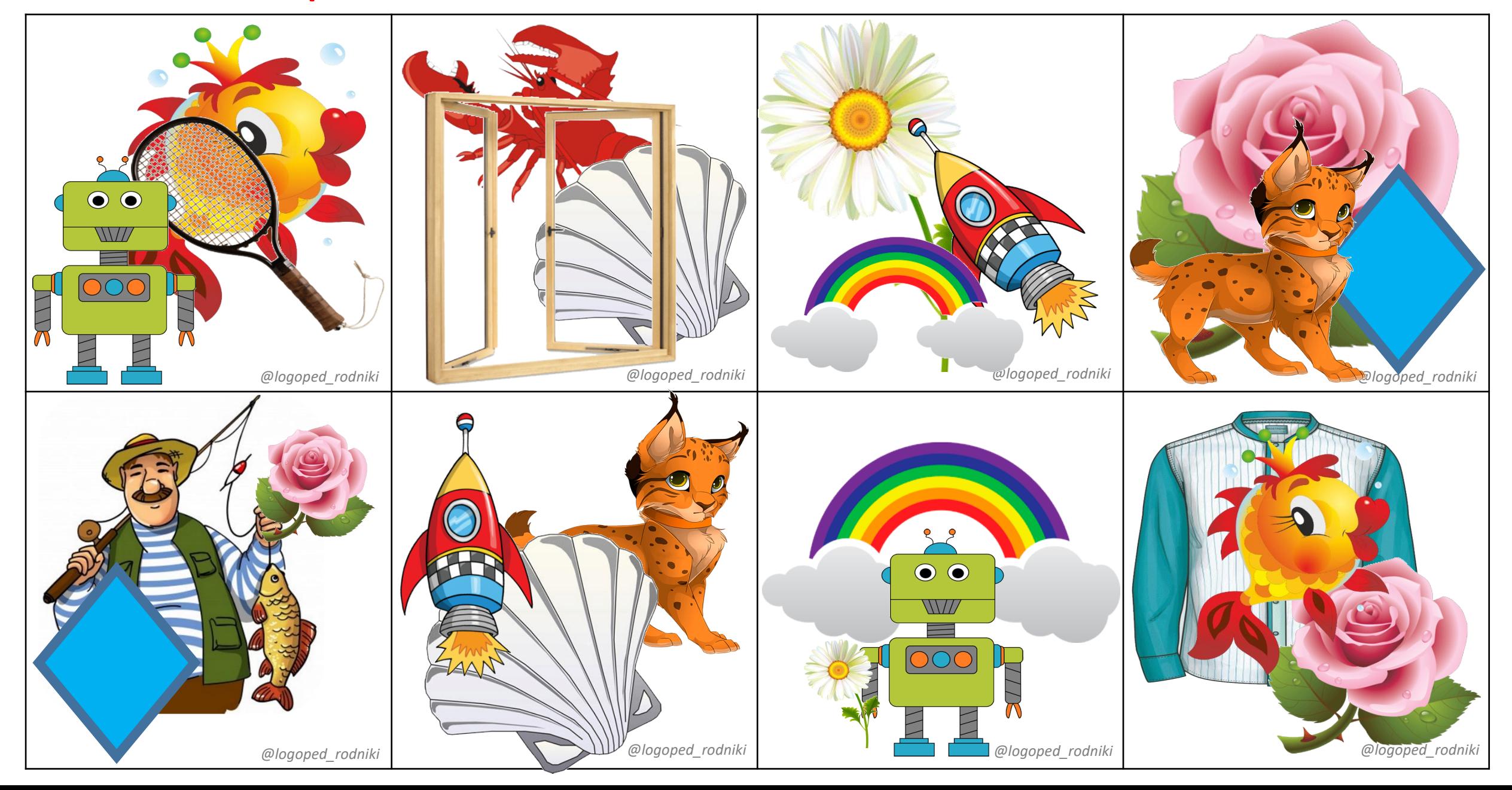

# **«Наложенные картинки» [Р] – середина слова**

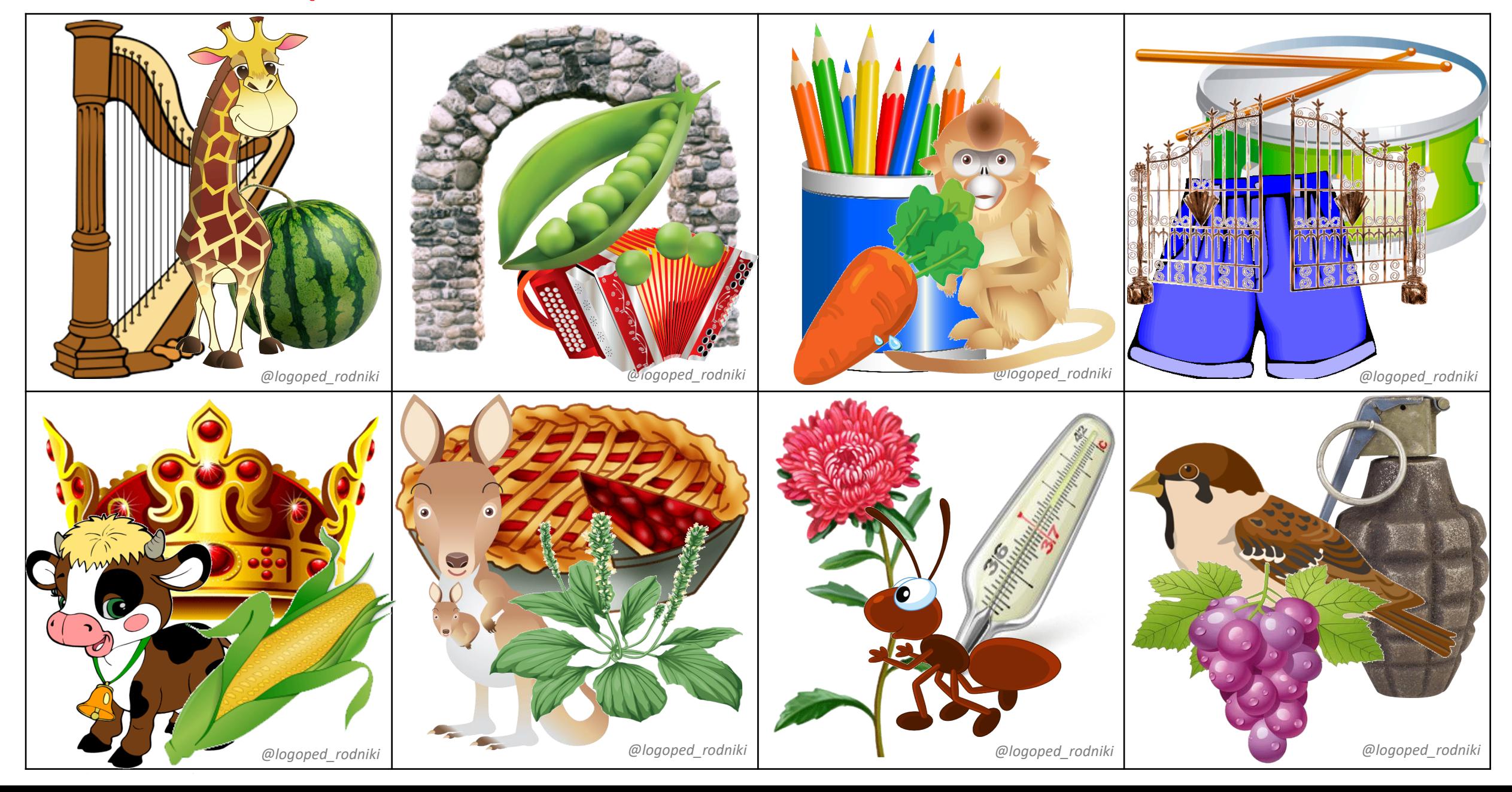

# **«Наложенные картинки» [Р] – середина слова**

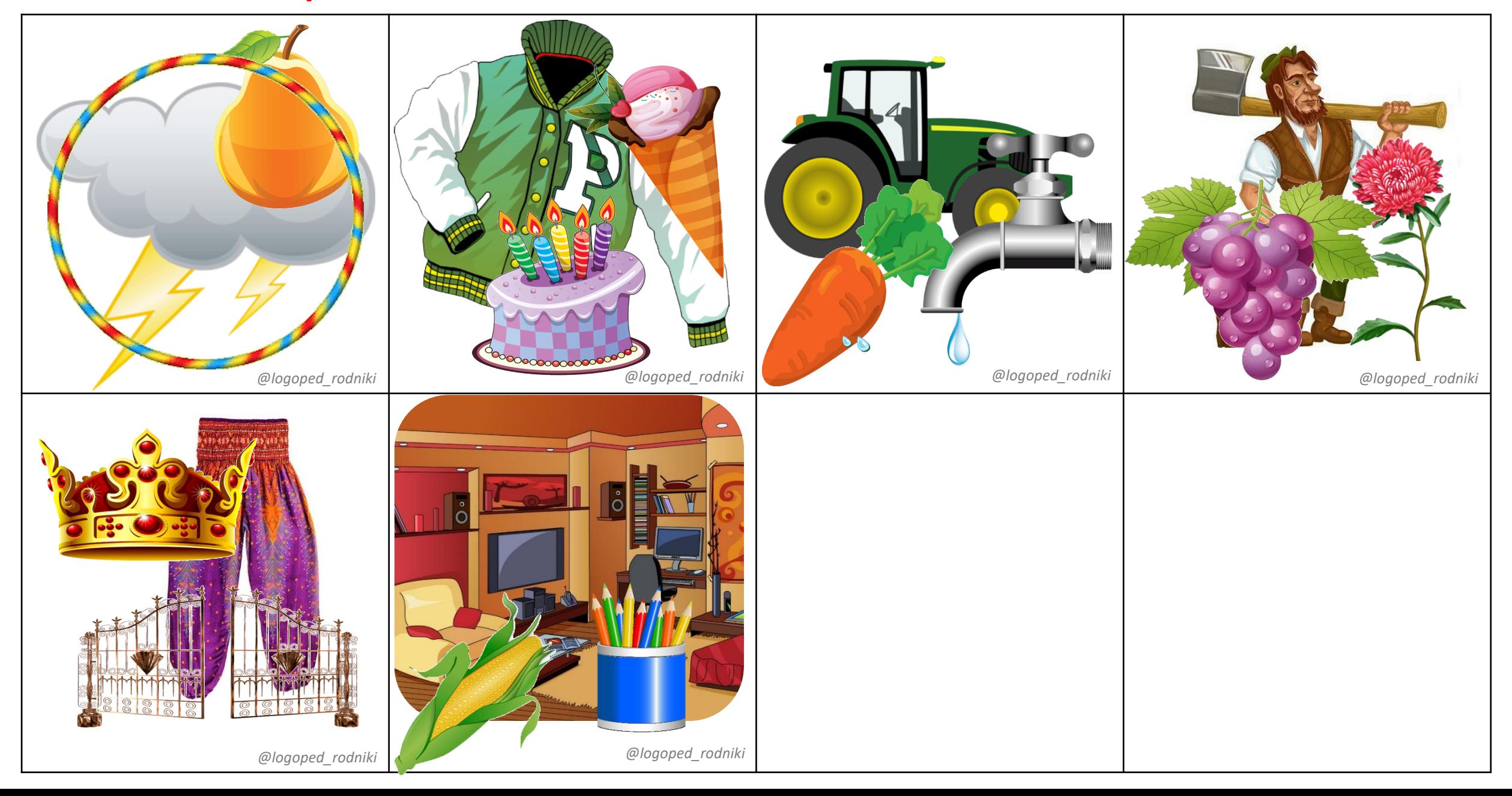

### **«Наложенные картинки» [Р] – конец слова**

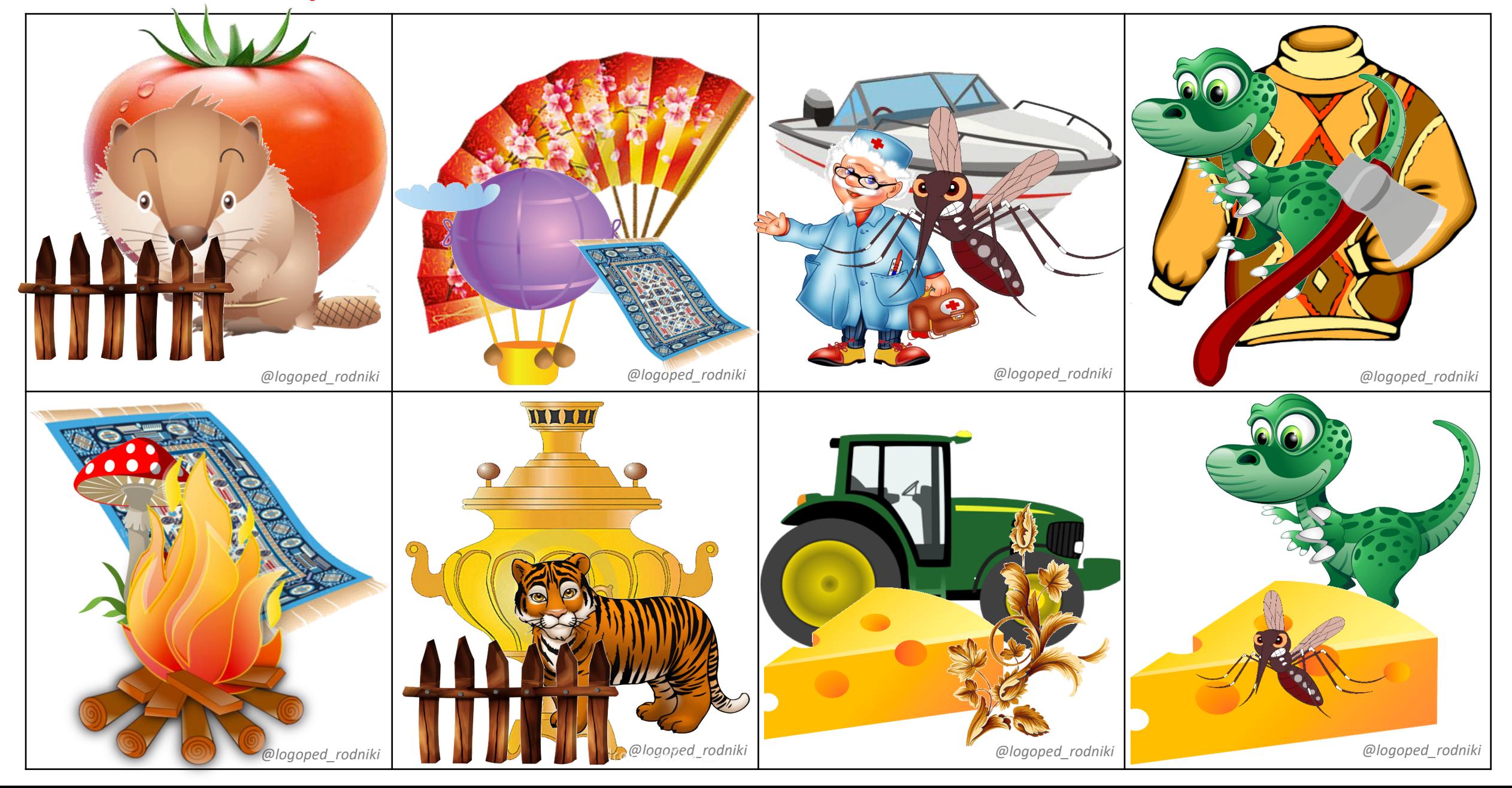

### **«Наложенные картинки» [Р'] – начало слова**

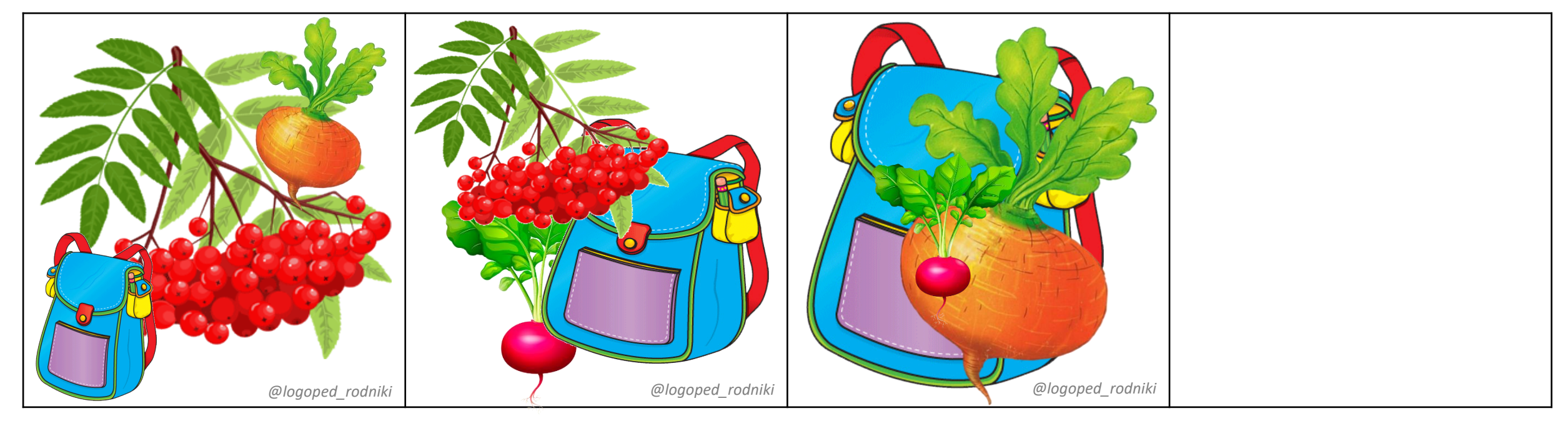

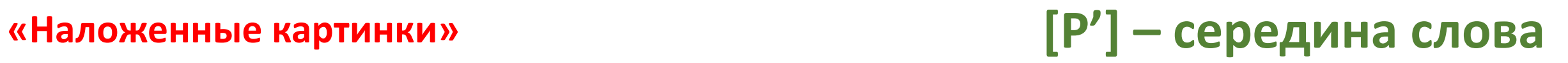

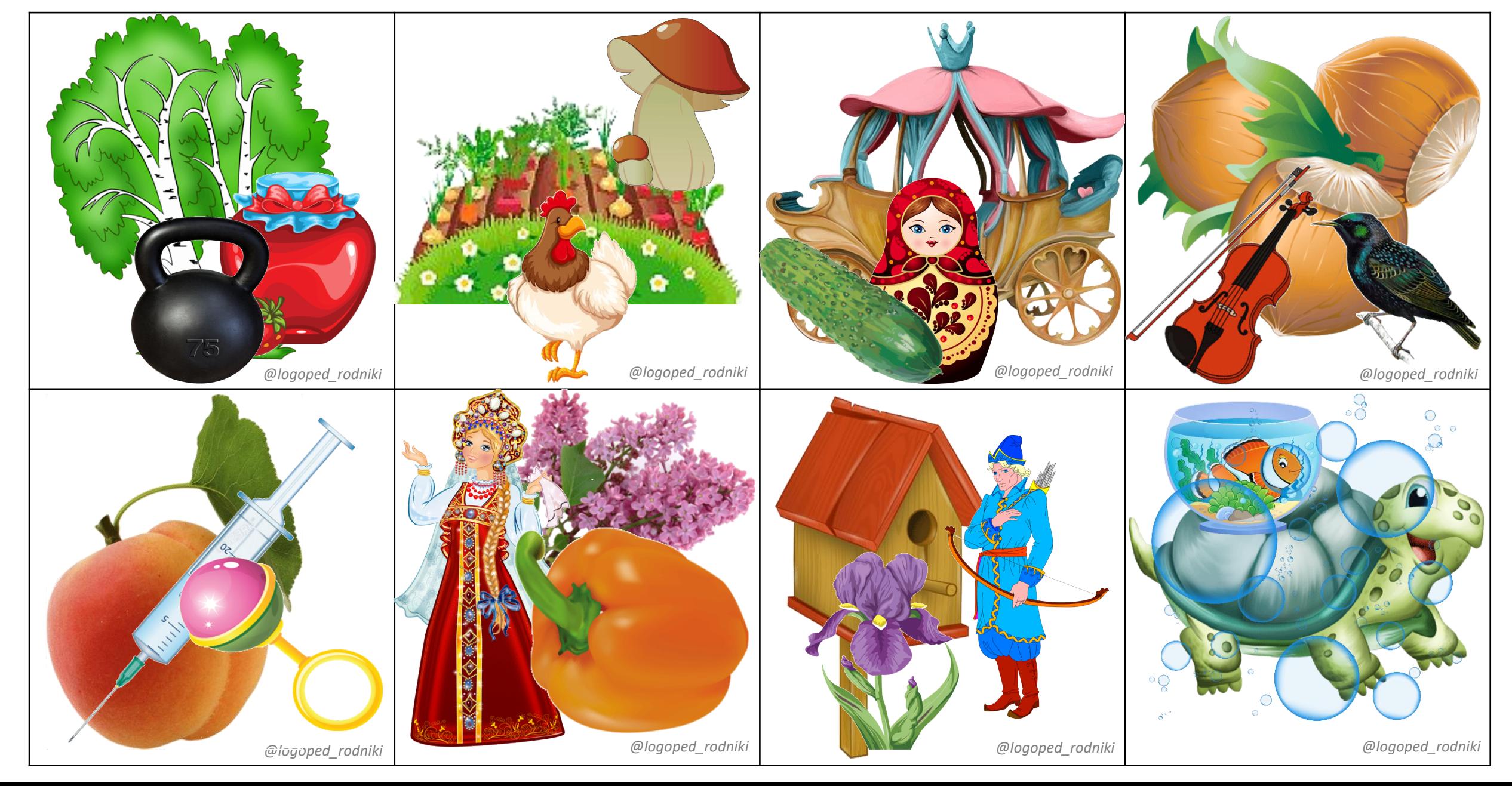

### **«Наложенные картинки» [Р'] – конец слова**

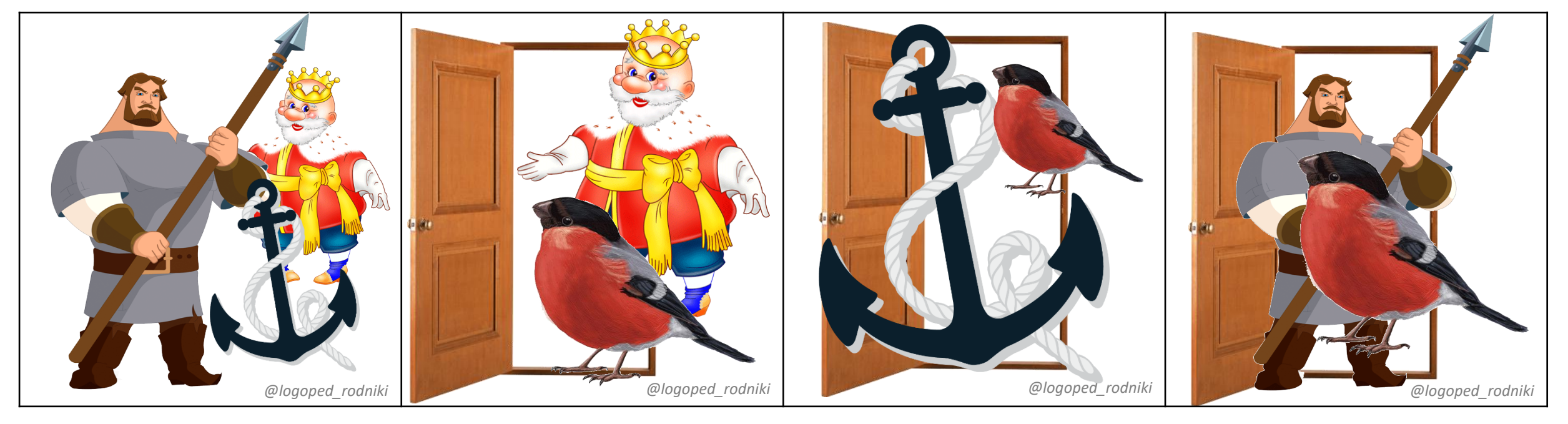